## Erro ao inserir um contato compatilhado

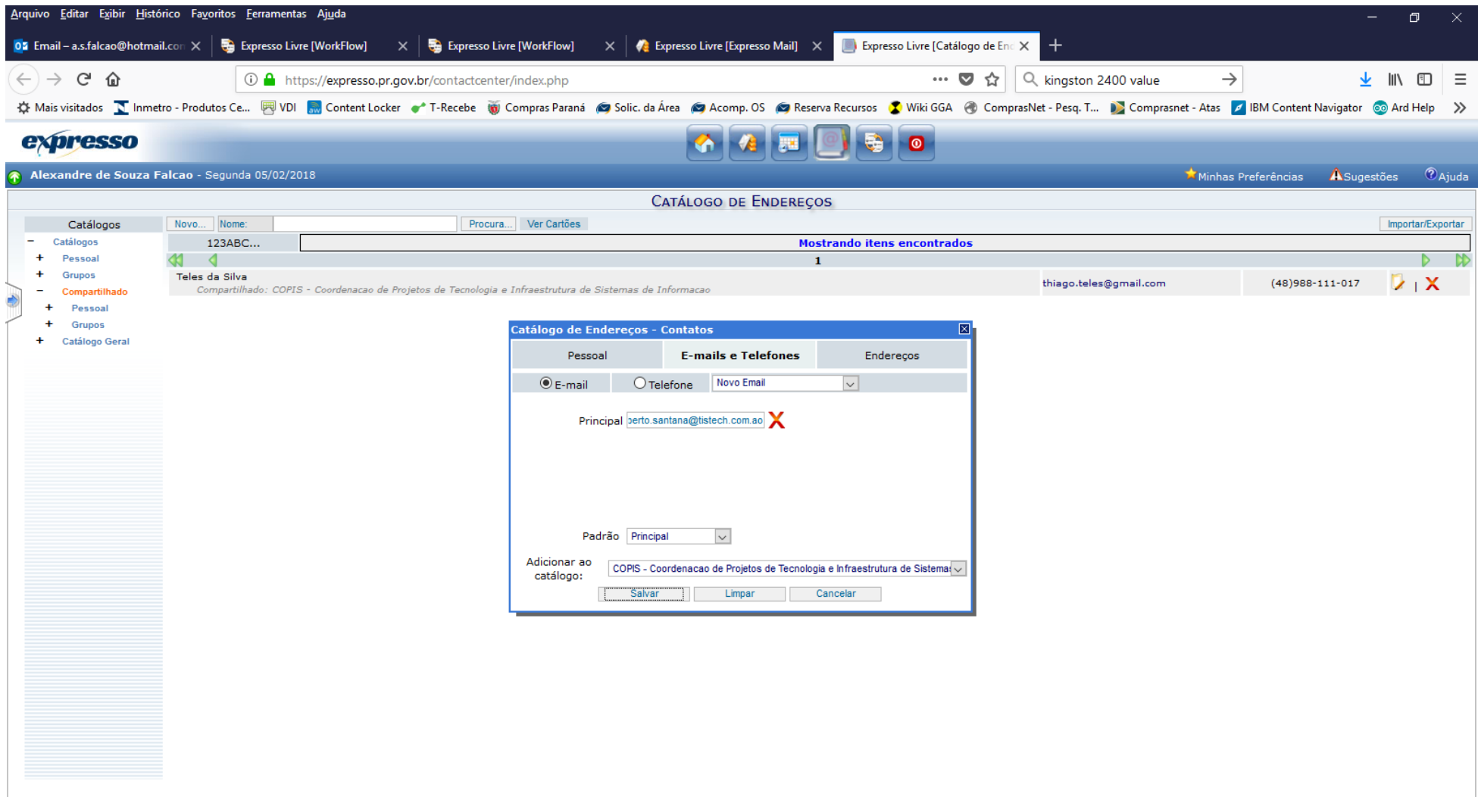

Ao tentar salvar ele dá erro mas salva, porém exclui o telefone e o e-mail do contato.

É necessário voltar e complementar com essas informações.

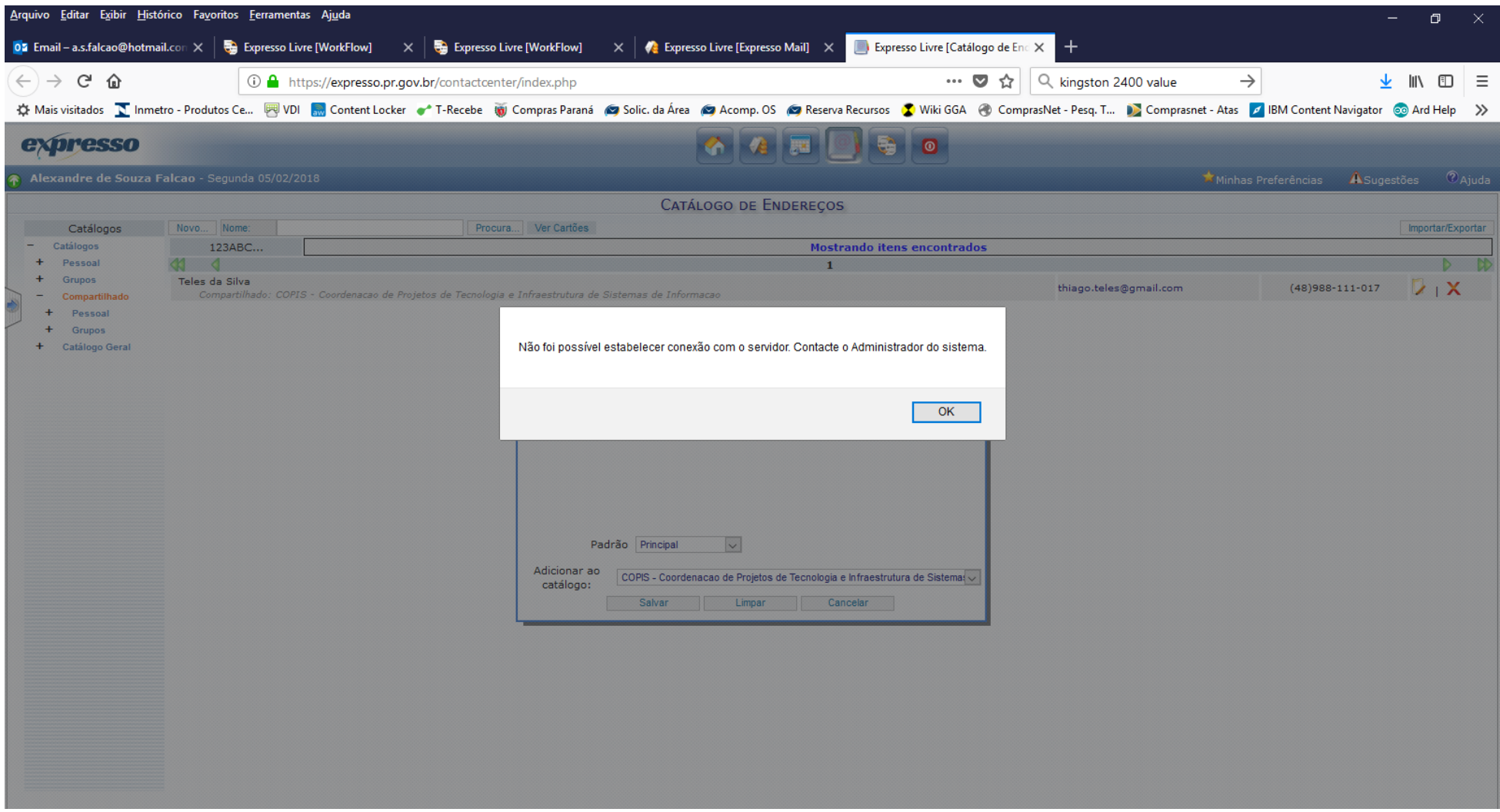